# **ГАОУ ВО «ДАГЕСТАНСКИЙ ГОСУДАРСТВЕННЫЙ УНИВЕРСИТЕТ НАРОДНОГО ХОЗЯЙСТВА»**

*Утверждена решением Ученого совета ДГУНХ, протокол №11 от 06 июня 2023 г.*

## **Кафедра уголовного права и государственно-правовых дисциплин**

## **МЕТОДИЧЕСКИЕ РЕКОМЕНДАЦИИ ПО НАПИСАНИЮ, ОФОРМЛЕНИЮ И ЗАЩИТЕ ВЫПУСКНЫХ КВАЛИФИКАЦИОННЫХ РАБОТ**

# **СПЕЦИАЛЬНОСТЬ- 40.02.02. ПРАВООХРАНИТЕЛЬНАЯ ДЕЯТЕЛЬНОСТЬ**

## **КВАЛИФИКАЦИЯ - «ЮРИСТ»**

## **ФОРМА ОБУЧЕНИЯ – ОЧНАЯ**

**Махачкала - 2023**

**Составитель –** Магомедова Рисалат Магдибеговна, кандидат исторических наук, доцент кафедры уголовного права и государственно-правовых дисциплин ДГУНХ.

**Внутренний рецензент -** Исмаилова К.А., старший преподаватель кафедры «Гражданское право» ДГУНХ.

**Внешний рецензент -** Алиев Абдулмалик Магомедович, кандидат юридических наук, доцент кафедры теории и истории государства и права Дагестанского государственного педагогического университета.

**Представитель работодателя** – Иминова Сакинат Абдурахмановна, и.о.специалист - эксперт отдела пособий семьям с детьми управления социальной поддержки Минтруда РД.

Методические указания одобрены на заседании кафедры 31 мая 2023 г., протокол № 10.

#### **ОГЛАВЛЕНИЕ**

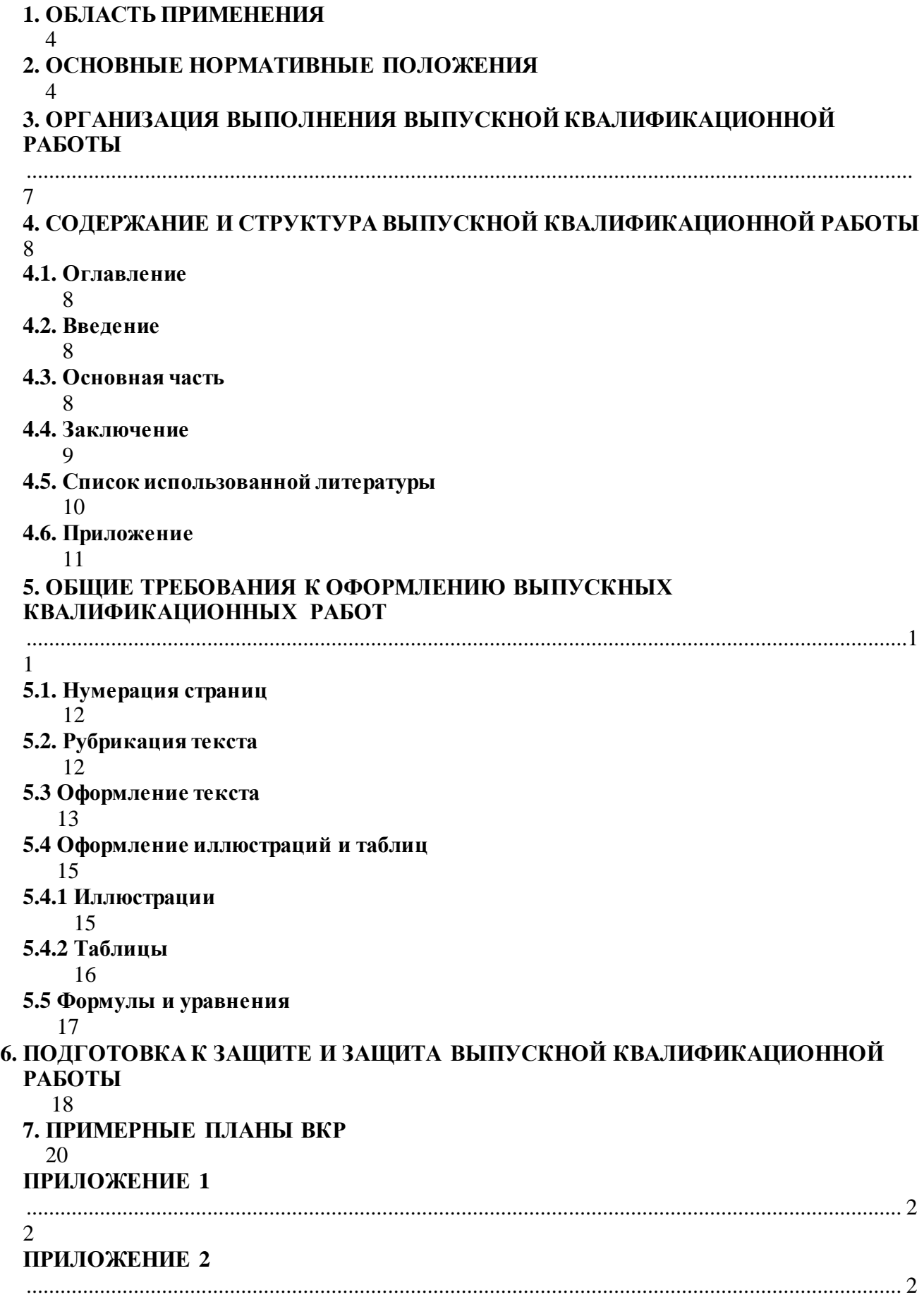

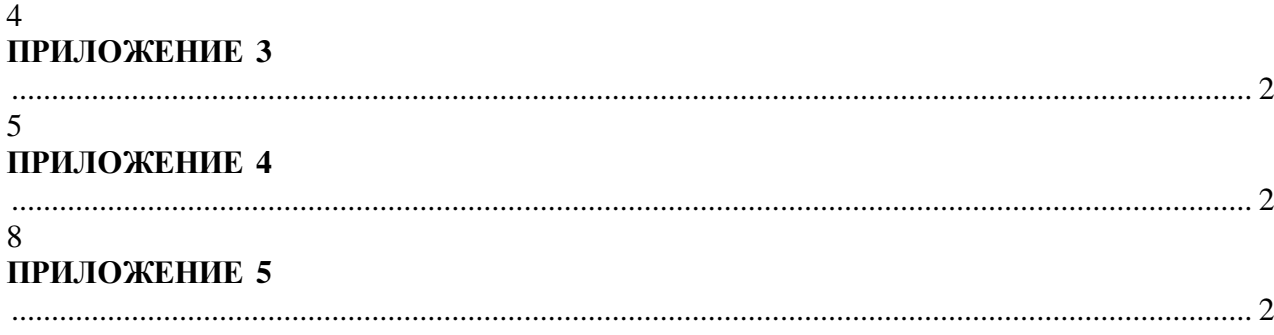

9

#### **1. ОБЛАСТЬ ПРИМЕНЕНИЯ**

Настоящие методические указания устанавливают требования к построению, содержанию, изложению и оформлению выпускных квалификационных работ, выполняемых студентами, проходящими обучение по специальности 40.02.02 Правоохранительная деятельность в Бизнес колледже ГАОУ ВО «Дагестанский государственный университет народного хозяйства».

#### **2. ОСНОВНЫЕ НОРМАТИВНЫЕ ПОЛОЖЕНИЯ**

Одним из важнейших этапов подготовки высококвалифицированных специалистов является выполнение студентами выпускной квалификационной работы (дипломной работы) и защита ее перед государственной экзаменационной комиссией (ГАК).

Методические указания определяют принципы и требования к написанию выпускной квалификационной работы (дипломной работы), обязательные для каждого студента. Они включают в себя единые требования

к содержанию, структуре и объему выпускной квалификационной работы (дипломной работы), определяют порядок выбора и утверждения темы выпускной квалификационной работы (дипломной работы), организацию ее выполнения и защиты, критерии оценки выпускной квалификационной работы (дипломной работы).

К выполнению выпускной квалификационной работы (дипломной работы) допускаются студенты, завершившие полный курс обучения по основной профессиональной программе и успешно прошедшие все предшествующие аттестации, предусмотренные рабочим учебным планом по специальностям.

Целью выполнения выпускной квалификационной работы является:

развитие навыков самостоятельной работы с источниками, нормативными и статистическими материалами;

- систематизация, закрепление и расширение полученных в учреждении СПО теоретических и практических знаний по специальным дисциплинам;

всестороннее изучение опыта и развитие навыков применения полученных знаний при решении конкретных правовых, научных и практических задач по выбранной специальности;

- умение делать выводы и разрабатывать конкретные предложения при решении выявленных проблемных вопросов;

- углубление необходимых для практической деятельности навыков самостоятельной и исследовательской работы, овладение современными методами исследования при решении поставленных в выпускной квалификационной работе задач, направленных, в конечном счете, на повышение эффективности деятельности организации;

- определение степени подготовленности студентов к практической деятельности в условиях современной экономики, а также самостоятельное владение компьютерной техникой и программными продуктами.

Выпускная квалификационная работа должна быть выполнена на высоком теоретическом уровне на основе изучения соответствующих законодательных актов и нормативных документов.

Выпускная квалификационная работа должна представлять собой законченное самостоятельное исследование актуальной проблемы. Она должна обязательно включать в себя:

- теоретическую часть, где студент должен продемонстрировать знание основ своей специальности, по разрабатываемой проблеме и отразить полные и глубокие теоретические знания по изучаемым вопросам;

- практическую часть, в которой студенту необходимо показать умение использовать методы ранее изученных учебных дисциплин для решения задач, поставленных в выпускной квалификационной работе.

В сфере теории выпускная квалификационная работа выполняется на основе критического анализа работ как российских учёных и производственников, экономистов, так и зарубежных. Вопросы теории должны быть взаимосвязаны с практической деятельностью и проиллюстрированы аналитической и статистической информацией.

Практическая часть работы выполняется на основе всестороннего изучения и анализа фактического материала по исследуемой теме с использованием отечественного и зарубежного опыта, статистического материала и данных отчетности исследуемого объекта.

Предложение и выводы в выпускной квалификационной работе должны быть аргументированы, научно обоснованы, иметь практическую ценность.

К выпускной квалификационной работе предъявляются следующие основные требования:

 аргументация актуальности темы, ее теоретической и практической значимости;

 самостоятельность и системность подхода студента в выполнение исследования конкретной проблемы;

 отражение знаний монографической литературы по теме, законодательных актов РФ и правительственных решений, локальных нормативных актов, положений, инструкций, стандартов, и др.;

 анализ различных точек зрения с указанием источников (в виде ссылок) и обязательная формулировка аргументированной позиции студента по затронутым в работе дискуссионным вопросам;

 полнота раскрытия темы, аргументированное обоснование выводов и предложений, представляющих научный и практический интерес с обязательным использованием практического материала, применением различных методов, включая экономико-математического методы и компьютерную технику;

 ясное, логическое и грамотное изложение результатов исследования, правильное оформление работы в целом.

Вместе с тем единые требования к работе не исключают, а предполагают творческий подход к разработке каждой темы.

Оригинальность постановки и решения конкретных вопросов в соответствии с особенностями исследования являются одним из основных критериев оценки качества выпускной квалификационной работы.

## **3. ОРГАНИЗАЦИЯ ВЫПОЛНЕНИЯ ВЫПУСКНОЙ КВАЛИФИКАЦИОННОЙ РАБОТЫ**

Объектами выпускной квалификационной работы являются учреждения и организации в независимости от формы собственности.

Отбор конкретного объекта выпускной квалификационной работы осуществляется одновременно с предварительной формулировкой темы, что делается с целью ее привязки к конкретной информационной базе и проблемам, подлежащим решению в работе. С этой целью в качестве объектов, в первую

очередь, выбираются организации и учреждения, в которых студенты проходят преддипломную производственную практику или в которых они работают.

Тема выпускной квалификационной работы должна быть направлена на решение задач, имеющих практическое знание, и отвечать потребностям развития и совершенствования предпринимательской деятельности объекта исследования.

Не разрешается выполнять выпускную квалификационную работу на одну и ту же тему двум и более студентам у одного руководителя. По материалам одной и той же организации ВКР может выполняться в случае, если у студентов различные темы.

Тема выпускной квалификационной работы выбирается студентом самостоятельно в соответствии с тематикой, разработанной выпускающей кафедрой, и индивидуальными интересами каждого студента. Обязательным условием является соответствие тематики выпускной квалификационной работы содержанию одного или нескольких профессиональных модулей.

Студент может самостоятельно предложить выпускающей кафедрой тему, не включенную в примерную тематику, или несколько изменить ее название, обосновав при этом важность и целесообразность ее разработки.

При выборе темы выпускной квалификационной работы учитываются следующие обстоятельства:

- соответствие темы интересам базы производственной (преддипломной) практики;
- возможность использования конкретных материалов базы преддипломной практики;

 соответствие темы научным интересам студента, проявленным им ранее при подготовке научных докладов и т.п.

Тема должна быть актуальной, соответствовать современному состоянию науки и производства, иметь практическое значение.

Формулировка темы должна быть краткой, отражать суть выпускной квалификационной работы, содержать указание на объект и предмет исследования.

Изменение темы выпускной квалификационной работы допускается лишь в исключительных случаях не позднее, чем за 2 месяца до назначенной даты защиты ВКР.

Приказом ректора ДГУНХ по представлению выпускающей кафедрой студенту назначается руководитель выпускной квалификационной работы из преподавательского состава выпускающей кафедрой.

Руководителями также могут быть высококвалифицированные специалисты органов или учреждений социальной защиты населения, органов Пенсионного фонда РФ и, в первую очередь, с места прохождения студентом производственной (преддипломной) практики или с места работы студента.

После закрепления за студентом темы выпускной квалификационной работы руководитель обязан:

– выдать задание на выпускную квалификационную работу;

– -оказывать студенту помощь в разработке календарного плана выполнения выпускной квалификационной работы;

– проводить консультации по вопросам оформления текста и списка использованных источников;

– рекомендовать студенту необходимую литературу, правовые и нормативные акты, справочные материалы, типовые проекты и другие источники по теме исследования;

– проводить систематические, предусмотренные графиком, беседы со студентом и необходимые консультации в процессе выполнения выпускной квалификационной работы;

– осуществлять контроль выполнения выпускной квалификационной работы (по частям и/или в целом) согласно составленного и согласованного календарного плана.

Задание для выполнения выпускной квалификационной работы и календарный план ее выполнения (приложение 1) разрабатывается руководителем совместно со студентом, согласовывается с заведующим выпускающей кафедры.

Задание и календарный план раскрывает наименование работы, основное содержание, а также последовательность и поэтапные сроки ее написания и представления законченной выпускной квалификационной работы для защиты.

Задание и календарный план утверждается заведующим выпускающей кафедры и предоставляется в дальнейшем совместно в выпускной квалификационной работой.

Студент должен соблюдать календарный план подготовки выпускной квалификационной работы.

## **4. СОДЕРЖАНИЕ И СТРУКТУРА ВЫПУСКНОЙ КВАЛИФИКАЦИОННОЙ РАБОТЫ**

- титульный лист (Приложение 2);
- задание и календарный план на выполнение ВКР (Приложение 1);
- содержание;
- введение;
- основная часть, как правило, состоящую из 3 глав;
- заключение;
- список источников;
- приложения.

Выпускная квалификационная работа переплетается в твердый переплет. На тыльной стороне переплета должен быть прикреплен конверт размером А4, в котором должны находиться: отзыв руководителя, вложенный в прозрачный файл.

При написании работы целесообразно придерживаться следующего содержания каждой из её частей.

#### **4.1 Оглавление**

Оглавление состоит из перечня разделов, глав и подразделов работы и включает: введение, наименование всех разделов и подразделов, заключение, список использованной литературы и наименование приложений, для каждого из которых указываются номер страниц, с которых начинаются эти элементы работы. От конца текста до номера страницы дается отточие.

#### **4.2 Введение**

Во введение обосновывается **актуальность** выбранной темы выпускной квалификационной работы, четко определяется **цель** и формируются конкретные основные **задачи,** отражается **степень изученности** в литературе исследуемых вопросов, указываются **объект** и **предмет** исследования.

Перечисляются использованные основные **материалы, приемы** и **методы исследования**, дается краткая характеристика работы.

По объему введение в выпускной квалификационной работе не превышает 3-5 страницы.

#### **4.3 Основная часть**

Основная часть выпускной квалификационной работы включает главы, подразделяемые на подразделы, последовательно и логично раскрывающие содержание исследования.

Глав должно быть две, не менее двух подразделов в каждой главе.

Основная часть отражает теоретическое обоснование и состояние изучаемой проблемы, причины ее возникновения, этапы исследования российских и зарубежных ученых и аргументируется собственная точка зрения студента относительно понятий, определений, проблем. При рассмотрении теоретических вопросов необходимо использование статистического (аналитического) материала, что позволяет, аргументировано обосновать и проиллюстрировать то или иное высказывание автора или предлагаемых им решений.

Теоретическая часть должна включать теоретические аспекты изучаемого объекта и предмета, анализ нормативно-правовой базы по исследуемой проблеме. Вопросы теории излагают во взаимосвязи и для обоснования дальнейшего исследования проблемы в практической части работы.

Последующие главы носят аналитический и прикладной характер. В них излагается фактическое состояние изучаемой проблемы на примере выбранного объекта исследования. Целенаправленно анализируется и оценивается действующая практика, выявляются закономерности и тенденции развития объекта исследования на основе использования собранных первичных документов и статистической информации.

Материалы этих глав должны быть логическим продолжением первой (теоретической) главы и отражать взаимосвязь практики и теории.

9

Практическая часть выпускной квалификационной работы должна обязательно включать анализ конкретного материала по избранной теме; описание выявленных проблем и тенденций развития объекта и предмета изучения на основе анализа конкретного материала по избранной теме; описание способов решения выявленных проблем.

Предложения и рекомендации должны быть органично увязаны с выводами и направлены на улучшение функционирования исследуемого объекта. При разработке предложений и рекомендаций следует обращать внимание на их обоснованность, реальность и практическую применимость.

Основная часть работы должна быть объемом 40-50 страницы.

#### **4.4 Заключение**

Завершающей частью ВКР является заключение, которое содержит выводы и предложения с их кратким обоснованием в соответствии с поставленной целью и задачами, раскрывает значимость полученных результатов. В заключении обобщаются теоретические и практические выводы и предложения, которые были соответственно сделаны и внесены в результате проведенного исследования. Они должны быть краткими и четкими, дающими полное представление о содержании, значимости, обоснованности и эффективности разработок.

Заключение содержит выводы, конкретные предложения и рекомендации по исследуемым вопросам.

Выводы являются конкретизацией основных положений работы. Здесь не следует помещать новые положения или развивать не вытекающие из содержания работы идеи.

Выводы представляют собой результат теоретического осмысления и практической оценки исследуемой проблемы, с указанием как отрицательных, так и положительных моментов. Они являются обоснованием для определения необходимости и целесообразности проведения рекомендуемых автором мероприятий.

Выводы и предложения оформляются в виде тезисов- кратко сформулированных и пронумерованных положений без развернутой аргументации или кратко изложенных, но с достаточным их обоснованием.

Заключение рекомендуется писать в виде тезисов, примерный объем 2-3 страницы.

#### **4.5 Список использованной литературы**

Список использованной литературы должен содержать сведения о информационных источниках (литературных, электронных и др.), использованных при составлении работы. Оформление списка литературы производится в виде списка в конце работы. Список использованной литературы составляется способом, предусматривающим группировку библиографических источников на группы, например «законодательнонормативные документы», «Книги и статьи» (в алфавитном порядке), «Internet- источники».

В пределах группы «Законодательно-нормативные документы» источники располагаются по мере убывания значимости юридического уровня документа, а документы одного уровня размещаются по мере возрастания даты их принятия. Источники на иностранном языке располагаются в конце списка. Источники в списке литературы нужно нумеровать арабскими цифрами без точки и печатать с абзацного отступа.

На источники, приведенные в списке литературы, в тексте можно сделать ссылки. В ссылке указывается порядковый номер источника в списке литературы, заключенный в квадратные скобки. Если в одной ссылке необходимо указать несколько источников, то их номера указываются в одних скобках в порядке возрастания через запятую, например, [6, 11] или тире (интервал источников), например, [3–5]. Если в ссылке необходимо указать дополнительные сведения, то она оформляется следующим образом [3, с. 16] или [2, с. 76; 5, с. 145–147] или [8, прил. 2].

Сноски в тексте выполняются средствами текстового редактора, размешаются на той же странице, где поставлен указатель сноски. В качестве указателя целесообразно выбирать символ звездочки (если на странице сносок не более двух-трех) или нумеровать их в естественном порядке. Возможно размещение всех сносок в конце пояснительной записки, тогда в качестве указателя сноски используется ее порядковый номер. Текст сноски набирается обычно шрифтом, несколько меньшим, чем шрифт основного текста (например, Times New Roman 13пт).

Например:

Из действующих 99 правил Россия заявила к применению 89, а при обязательной сертификации использует  $45<sup>1</sup>$ 

<sup>1</sup>Данные Госстандарта РФ на 2007 г.

#### **4.6 Приложение**

В приложения рекомендуется включать материалы, связанные с выполненной дипломной работой, которые по каким-либо причинам не были включены в основную часть. В приложения могут быть включены:

– результаты обзора литературных источников;

– документы предприятий, использованные при выполнении работы;

– таблицы вспомогательных цифровых данных или иллюстрирующих расчетов;

– инструкции, методики и другие материалы, разработанные автором в процессе выполнения работы;

– иллюстрации вспомогательного характера и др.

Каждое приложение следует начинать с новой страницы. Наверху посередине страницы указывается слово «ПРИЛОЖЕНИЕ» прописными буквами и дается его обозначение. Строкой ниже записывается тематический заголовок приложения с прописной буквы. Приложения обозначают заглавными буквами русского алфавита, начиная с А, кроме букв Ё, 3, Й, О, Ч, Ь, Ы, Ъ; например, ПРИЛОЖЕНИЕ А. Допускается обозначение приложений буквами латинского алфавита, за исключением букв I и О. В случае полного использования букв русского и латинского алфавитов допускается обозначать приложения арабскими цифрами. Продолжение приложения печатается на другой странице вверху справа с прописной буквы, например: «Продолжение приложения А». Если в документе одно приложение, оно обозначается

«ПРИЛОЖЕНИЕ А». Иллюстрации и таблицы в приложениях нумеруют в пределах каждого приложения, например – Рисунок A3, Таблица Д.2.

Приложения могут быть обязательными и информационными. В тексте работы на все приложения должны быть ссылки. В оглавлении работы следует перечислить все приложения с указанием их номеров и заголовков. Приложения располагают в порядке ссылок на них в тексте работы.

Нумерация страниц дипломной работы и приложений, входящих в состав этой работы, должна быть сквозная. Текст каждого приложения, при необходимости, может быть разделен на разделы, подразделы, пункты, подпункты, которые нумеруют в пределах каждого приложения.

## **5. ОБЩИЕТРЕБОВАНИЯ К ОФОРМЛЕНИЮ ВЫПУСКНЫХ КВАЛИФИКАЦИОННЫХ РАБОТ**

Выпускную квалификационную работу выполняют на листах формата А4.Основной текст дипломной работы должен быть набран в редакторе Microsoft Word шрифтом Times Mew Roman размером 14 пт с полуторным интервалом. Красная строка абзаца набирается с отступом 1,25 см. В тексте не допускаются висячие строки, то есть неполные строки в начале страницы. Выполнение работы (внесение исправлений) рукописным способом не допускается.

Параметры страницы: верхнее поле – 20 мм, нижнее поле – 20 мм (расстояние от края листа до номера страницы 20 мм), левое поле – 30 мм, правое поле  $-15$  мм.

#### **5.1 Нумерация страниц**

Нумерация страниц должна быть сквозной. Титульный лист, оглавление включают в общую нумерацию страниц, но номера страниц на этих листах не проставляют.

Листы нумеруют арабскими цифрами на нижнем колонтитуле, с выравниванием от центра страницы.

### **5.2 Рубрикация текста**

Основную часть работы разбивают на части, разделы, главы, подразделы, пункты, параграфы.

Разделы, подразделы, пункты и подпункты нумеруют арабскими цифрами.

Разделы должны иметь порядковую нумерацию 1, 2, 3 в пределах всей работы, за исключением приложений.

Подразделы так же нумеруются в пределах каждого раздела. Номер подраздела включает номер раздела и порядковый номер подраздела, разделенные между собой «точкой», например 1.1, 1.2, 1.3.

Номер пункта включает номер раздела, подраздела, пункта разделенных между собой точкой, например 1.1.1, 1.1.2, 1.1.3.

Номер подпункта включает номера раздела, подраздела, пункта и подпункта, разделенных между собой точкой, например 1.1.1.1, 1.1.1.2, 1.1.1.3.

После номера раздела, подраздела, пункта и подпункта точка не ставится. Например:

## *3 ОБЯЗАТЕЛЬНОЕ ПЕНСИОННОЕ СТРАХОВАНИЕ В РФ*

*3.1 Понятие и принципы обязательного пенсионного страхования*

*3.1.1 Финансовая система обязательного пенсионного страхования*

<span id="page-12-0"></span>Разделы, подразделы должны иметь заголовки, которые точно и кратко отражают содержание.

Разделам ВВЕДЕНИЕ, ЗАКЛЮЧЕНИЕ, СПИСОК ИСПОЛЬЗОВАННОЙ ЛИТЕРАТУРЫ номера не присваиваются. Наименования заголовков первого уровня (частей, разделов, глав) набирают прописными буквами, а заголовки подразделов и параграфов – строчными. Заголовки подразделов, пунктов, подпунктов следует печатать с красной строки с прописной буквы. Заголовки могут состоять из двух и более предложений, разделяемых точкой. Перенос слов в заголовках не допускается, предлоги и союзы в многострочном заголовке нельзя оставлять в конце строки. В конце заголовка точка не ставится. Не допускается размещение длинных заголовков на разных страницах, отделение заголовка от текста. После заголовка в конце страницы должно размещаться не менее трех строк текста.

Расстояние между заголовками, заголовком и текстом отбивается полуторным интервалом.

#### **5.3 Оформление текста**

*Переносы.* Используйте автоматическую расстановку переносов в словах. Не допускается разделение переносами сокращений и аббревиатур, набираемых прописными буквами (ЧТПЗ), прописными с отдельными строчными (КоАП) и с цифрами (ФА1000).

При переносах не должны быть оторваны фамилии от инициалов и инициалы друг от друга. Перенос с разрывом фамилии допускается.

Не допускается размещение в разных строках чисел и их наименований (250 кг), знаков номера и параграфа и относящихся к ним чисел (№ 25),

а

также обозначений пунктов перечисления и начала текста (5. Набор…).

*Кавычки.* При наборе кавычек не следует использовать знаки минут (') и секунд ( " ). Следует использовать кавычки типа "… " либо типа «…». В работе должен использоваться один и тот же тип кавычек (второй предпочтительнее).

*Знаки препинания.* Точка никогда не ставится в конце заголовков и подзаголовков, отделенных от текста. Если подзаголовок является частью основного текста, в конце его ставится соответствующий знак препинания. Точки не используются в заголовках таблиц, в конце подписей под рисунками, схемами и диаграммами.

В сокращениях названий единиц систем мер (га, мм, см, кг, км, кВт, с, мин, ч,млн, млрд), в условных сокращениях обозначений (в/м, б/у, х/б) точка не ставится. Если слова сокращаются не по общепринятым правилам или общепринятого сокращения не существует, точка после сокращения должна стоять (например, кв., эл. прибор, кв. м, мм вод. ст.).

Запятая ставится при отделении десятичной дроби от целого в дробном числе. Дробные числа должны записываться как 3,25, но никак не 3.25.

Пробел никогда не отбивается перед знаками препинания (точка, запятая, вопросительный, восклицательный знаки, многоточие и т.д.), а только после них. Но тире в тексте всегда должно быть заключено в пробелы с обеих сторон.

При использовании в тексте кавычек и скобок знак препинания в конце ставится только один раз. Если скобки (кавычки) стоят в середине предложения, то знаки препинания ставятся вне скобок (кавычек). Если скобка (кавычка) заканчивает предложение, то точка ставится сразу за ней.

Интервал значений. Для обозначения интервала значений ставят:

а) многоточие; б) тире; в) предлог от перед первым числом и до – перед вторым. Например: на расстоянии  $15...25$  мм; температура  $-5...+10$  °C; длиной 5–10 м.

Числовые значения с допуском или с предельными отклонениями при сочетании с обозначением единицы физической величины требуется заключить в скобки либо обозначение единицы поставить и после числового значения, и

после допуска или предельного отклонения:  $(10\Box 0,1)$  мм;  $10$  мм  $\Box$  0,1 мм.

При интервале и перечне числовых значений одной физической величины обозначение единицы физической величины ставят только после завершающей цифры:

От 50 до 100 м; 50–100 м; доски длиной 5, 10, 15 м.

Для обозначения дат и интервалов страниц используется только тире: в 1981–1985 гг.; с. 134–142 и т.д.

Внутри подразделов, пунктов или подпунктов могут быть приведены перечисления. Их запись приводится с абзацного отступа. Для обозначения перечислений используют арабские цифры, строчные буквы русского алфавита (за исключением ё, з, о, ч, ь, и, ы, ъ), после которых ставится круглая скобка, тире (**Ctrl + «серый минус»** или **Alt + 0150**).

*Тире* используется при указании границ диапазона, например, 15–20, XIX–XX вв. В этом случае тире, как и дефис, пробелами не отбивается. Тире используется также в качестве знака «минус» в арифметических выражениях.

*Дефис,* имеющийся на клавиатуре, используется только в сложных словах типа все-таки, мало-помалу, Олимпиада-80, Голенищев-Кутузов и не отбивается пробелами. Этот же знак используется Word как знак переноса.

Правила наращения падежного окончания. *Падежное окончание в порядковых числительных, обозначенных арабскими цифрами,* **должно быть***:*

1) однобуквенным, если последней букве числительного предшествует гласный звук. Например: 5-й, 5-я, 5-е, 5-м, 5-х;

2) двухбуквенным, если последней букве числительного предшествует согласный. Например: 5-го, 5-му, 5-ми.

Исключение: 10%-ный; 15%-ного; 32%-ному и т.д.

Пробелы. *Фамилия от инициалов отбивается неразрывным пробелом*

*(Ctrl + Shift + «пробел»), а между инициалами лучше всего пробелов не ставить. Такое же правило набора используется в сокращениях типа «и т.д.», «и т.п.», «т.е.».*

Цифры в записи длинных чисел (более четырех цифр) типа 10 000 000 разделяются в тексте неразрывными пробелами. Пробел не ставится после открывающей и перед закрывающей кавычкой или скобкой. С неразрывными пробелами набираются ссылки на рисунки и таблицы (рисунок 1, таблица 2).

Размерности и проценты отделяются от цифры неразрывным пробелом (100 кПа; 77 К; 50 %; 23 100 руб.; 20 °С, но 20°) и после знаков \$, например, \$ 5.

*Сокращения слов и словосочетаний.*

Во всех видах изданий, кроме литературно-художественных, допускается употребление следующих общепринятых графических сокращений.

• Самостоятельно употребляемые сокращения: *и др., и пр., и т.п., и т.д.,*

*т.е.*

•Слова, сокращаемые только при именах, фамилиях, названиях: *г-жа, г-н, им.* (имени), *т.* (товарищ).

•Слова, сокращаемые только при географических названиях: *г., д., обл., с.*

•Сокращения при внутритекстовых ссылках и сопоставлениях: *гл., п., подп., разд., рис., с.* (страница)*, см., ср., табл., ч.*

•Слова, сокращаемые только при датах в цифровой форме: *в., вв., г., гг., до н.э., н.э., ок.*

•Слова, сокращаемые при числах в цифровой форме: *руб., коп.* (*р.* и *к.* –

в узкоспециализированных изданиях), *млн, млрд, тыс., экз.*

Эпиграф. *Эпиграф заверстывается после заголовка главы (раздела и т.п.) перед текстом без кавычек. После текста эпиграфа необходимый знак препинания ставится. После ссылки на источник точка не нужна.*

*Вставка символов.* Любой полиграфический символ можно вставить с помощью команды Вставка|Символ… В этом же диалоговом окне можно определить и свои сокращения для наиболее часто используемых символов. Например, можно определить, вместо двух последовательно идущих дефисов вставляется тире, отбитое неразрывным пробелом спереди и обычным сзади;

а вместо трех подряд идущих точек вставляется символ многоточия и т.п. Еще проще использовать опцию автозамены при наборе, которая

настраивается через Сервис|Автозамена....

Даты приводят арабскими цифрами в одной строке в следующей последовательности: день месяца, месяц, год, например: дату 14 февраля 2003 г. следует оформлять 14.03.2003.

#### **5.4 Оформление иллюстраций и таблиц**

<span id="page-15-0"></span>Допускается нумерация иллюстраций и таблиц в пределах раздела. Иллюстрации и таблицы располагаются вслед за первым упоминанием о них в тексте, но не далее следующей страницы. На все рисунки и таблицы в тексте должны быть ссылки. Первая ссылка имеет вид «рисунок 1.1» или «таблица 1.1». При повторном упоминании следует писать, например «…в соответствии с рисунком 1.1», «на рисунке 1.1» или «смотреть таблицу 1.1».

При выполнении таблицы и подрисуночного текста иллюстрации необходимо применять шрифт размером 12 или 13 пт (выбор размера шрифта для рисунка и таблицы должны совпадать).

Рисунки и таблицы разрешается поворачивать относительно основного положения в тексте на 90° против часовой стрелки.

Рисунки и таблицы, помещенные в приложении, обозначают путем добавления к обозначению приложения порядкового номера рисунка или таблицы. Например, первый рисунок приложения А обозначается – рисунок А.1 (аналогично оформляется запись по таблице).

#### **5.4.1 Иллюстрации**

<span id="page-15-1"></span>Все иллюстрации в работе (эскизы, схемы, графики, фотографии) называются рисунками. Допускается выполнение цветных рисунков.

Все рисунки нумеруются последовательно арабскими цифрами в пределах раздела, при небольшом количестве рисунков допускается сквозная нумерация. Номер рисунка состоит из порядкового номера раздела и порядкового номера рисунка в разделе, разделенных точкой. В номер рисунка включается слово «Рисунок», отделенное знаком «пробел» и тире от цифрового обозначения.

Название рисунка состоит из номера и наименования. Наименование

может включать расшифровку обозначений (подрисуночный текст), используемых в рисунке. Все обозначения, имеющиеся на рисунке, должны быть расшифрованы или в подписи к нему, или в тексте работы.

Слово «Рисунок» и наименование помешают, в основном, до пояснительных данных и располагают следующим образом:

Рисунок 1.1 – Этапы развития: а) контроль качества; б) управление качеством.

При выполнении графиков на осях используют буквенные обозначения величин и/или их наименования.

Допускается включать в работу иллюстрации форматом A3, но они должны располагаться на разворотах или вкладках (в последнем случае вкладка считается за одну страницу текста).

Если рисунок в работе единственный, то он обозначается «Рисунок 1».

#### **5.4.2 Таблицы**

Цифровой материал оформляется в виде таблиц.

Таблицы нумеруют арабскими цифрами. Слово «Таблица» и ее номер помещают слева над таблицей, например «Таблица 1.1.».

Если в работе одна таблица, она должна быть обозначена «Таблица 1.1.» или «Таблица В.1», если она приведена в приложении В.

Заголовок (если он есть) к таблице выполняется строчными буквами (кроме первой прописной) и помещают над таблицей после слова «Таблица» и ее номера. Заголовок должен быть кратким и полностью отражать содержание таблицы.

Заголовки граф таблицы начинают с прописных букв, а подзаголовки – со строчных букв, если они составляют одно предложение с заголовком. Подзаголовки, имеющие самостоятельное значение, пишут с прописной буквы. В конце заголовков и подзаголовков таблиц точки не ставят. Заголовки и подзаголовки граф указывают в единственном числе.

Таблицы слева, справа и снизу, как правило, ограничивают линиями. Разделять заголовки и подзаголовки боковика и граф диагональными линиями не допускается.

Если строки или графа таблицы выходят за формат страницы, таблицу делят на части, которые в зависимости от особенностей таблицы, переносят на другие листы или помещают на одном листе рядом или под первой частью, при этом в каждой части таблицы повторяют ее головку и боковик.

Слово «Таблица», ее номер и заголовок (при его наличии) указывают один раз слева над первой частью таблицы. Над другими частями пишут слова, например, «Продолжение таблицы 2.1» с указанием ее номера, а на последней странице – «Окончание таблицы 2.1». Все продолжения и окончание таблицы начинаются с повторения головки (шапки) таблицы.

Текст, повторяющийся в строках одной и той же графы и состоящий из одиночных слов, чередующихся с цифрами, заменяют кавычками.

Если

повторяющийся текст состоит из двух и более слов, то его при первом повторении заменяют словами «То же», а далее – кавычками. Ставить кавычки вместо повторяющихся цифр, марок, знаков и математических символов не допускается. Если цифровые или иные данные в какой-либо строке таблицы не приводят, то в ней ставят прочерк.

Если цифровые данные в графах таблицы выражены в различных единицах физических величин, их указывают в подзаголовке каждой графы. Если параметры, размещенные в таблице, выражены вводной и той же единице физической величины (например, в миллиметрах), то ее обозначение необходимо помещать над таблицей справа, а при делении таблицы на части – над каждой ее частью.

#### **5.5 Формулы и уравнения**

<span id="page-17-0"></span>Формулы и уравнения в тексте работы рекомендуется набирать с помощью встроенного в Word редактора формул «Microsoft Equation 3.0».

Уравнения и формулы следует выделять из текста в отдельную строку. Выше и ниже каждой формулы или уравнения должно быть оставлено не менее одной свободной строки.

Если уравнение не умещается в одну строку, то оно должно быть перенесено после знака равенства (=) или после знаков плюс (+), минус (-), умножения (х), деления (:), или других математических знаков, причем знак в начале следующей строки повторяют.

При переносе формулы на знаке, символизирующем операцию умножения, применяют знак «X».

Пояснение значений символов и числовых коэффициентов следует приводить непосредственно под формулой в той же последовательности, в которой они даны в формуле.

Формулы в работе, следует нумеровать порядковой нумерацией в пределах всей работы арабскими цифрами в круглых скобках в крайнем правом положении на строке.

Если формула представляет собой систему уравнений, то номер помещается против середины группы формул.

Расшифровка условных обозначений, ранее не встречавшихся в тексте, приводится непосредственно после формулы в той последовательности, в которой они встречаются в самой формуле. Для этого после формулы ставится запятая, а первая строка пояснения начинается соответственно со слова «где» без отступа от левого края и без двоеточия после него. Пояснения символов и коэффициентов, входящих в формулу, приводятся непосредственно под формулой и даются с новой строки в той последовательности, в которой они приведены в формуле, располагаются в «столбик» с точкой запятой между ними, последнее пояснение заканчивается точкой.

Формулы, помещаемые в приложениях, должны нумероваться отдельной нумерацией арабскими цифрами в пределах каждого приложения с добавлением перед каждой цифрой обозначения приложения, например формула (В.1).

Ссылки в тексте на порядковые номера формул дают в скобках. Пример –

...в формуле (1).

Формулы, помещаемые в приложениях, должны нумероваться отдельной нумерацией арабскими цифрами в пределах каждого приложения с добавлением номера раздела и порядкового номера формулы, разделенных точкой, например (3.1).

Порядок изложения в работе математических уравнений такой же, как и формул.

В работе допускается выполнение формул и уравнений рукописным способом черными чернилами.

## **6. ПОДГОТОВКА К ЗАЩИТЕ И ЗАЩИТА ВЫПУСКНОЙ КВАЛИФИКАЦИОННОЙ РАБОТЫ**

Оформленная выпускная квалификационная работа, подписанная автором, включающая задание и график на выполнение выпускной квалификационной работы, представляется руководителю не позднее, чем за месяц до защиты.

После просмотра и одобрения работы руководитель подписывает ее и вместе со своим письменным отзывом представляет руководителю выпускающей цикловой комиссии

Отзыв руководителя на выпускную квалификационную работу (Приложение 3) содержит следующую информацию:

-сведения об актуальности темы работы;

-оценку соответствия работы заданию и иным требованиям;

-оценку теоретического и практического уровня подготовки студента, его самостоятельности при выполнении исследования;

-оценку практической ценности работы;

-оценку умения студента работать с источником информации и способность ясно и четко излагать материал;

- характеристику достоинств и недостатков в работе;

- общую оценку выполненной работы и мнение о возможности присвоения выпускнику квалификации;

Отзыв печатается на стандартных листах формата А4. Объем отзыва- до 2 страниц.

За 3 недели до защиты выпускной квалификационной работы студент должен предоставить выпускную квалификационную работу вместе с отзывом и другими материалами, для допуска к защите.

Заведующий выпускающей кафедрой на основании предоставленных материалов решает вопрос о допуске к защите. Делая об этом соответствующую запись на титульном листе. Если же заведующий выпускающей кафедрой считает не допустить студента к защите, этот вопрос рассматривается на заседании педагогического совета с участием руководителя и студента.

Студент должен быть ознакомлен с отзывом не менее чем за 2 недели до

защиты выпускной квалификационной работы.

Презентация к защите выпускной квалификационной работы необходима доля работы государственной аттестационной комиссии во время защиты выпускной квалификационной работы. В презентацию должны входить:

-цель, задачи, предмет, объект исследования;

-основные выводы и предложения автора;

-обобщенные результаты исследования;

- таблицы, схемы, графики, иллюстрирующие доклад студента во время его защиты.

Презентация должна быть выполнена в режиме компьютерной презентации Power Point и содержать не менее 12 слайдов.

Для членов комиссии презентация оформляется на листах А4 и брошюруются в папку. Количество экземпляров определяется числом членов Государственной аттестационной комиссии.

Образец оформления титульного листа презентации и доклада приведен в приложениях 6 и 7.

Защита выпускной квалификационной работы проводится на открытом заседании Государственной аттестационной комиссии (ГАК). Для изложения содержания выпускной квалификационной работы студент готовит доклад, рассчитанный на выступление в течение 10-15 минут. Как правило, он строится в той же последовательности, в какой выполнена работа. Однако основную часть выполнения должны составлять конструктивные разработки и конкретные предложения автора. Более полное обоснование дается тем предложениям, которые рекомендуются для внедрения в практику.

После доклада присутствующие члены ГАК задают студенту вопросы, на которые он дает краткие, четко аргументированные ответы. Затем зачитываются отзывы руководителя на работу. При защите желательно присутствие руководителя.

После окончания публичной защиты ГАК на закрытом заседании обсуждает результаты защиты и большинством голосов выносит решение об оценке работы по пятибалльной системе. При неудовлетворительной оценке выпускная квалификационная работа не засчитывается и диплом об окончании Бизнес-колледжа не выдаётся.

На открытом заседании в день защиты председатель ГАК объявляет принятое решение об оценке работ и о присуждении квалификации выпускникам, успешно окончившим учреждения СПО.

Отметки о сдаче и допуске к защите выпускной квалификационной работы, оценка работы, постановление ГАК о присвоении квалификации выпускнику оформляется в зачётной книжке секретарём ГАК и подтверждается подписями председателя и членов ГАК.

На титульном листе выпускной квалификационной работы секретарём ГАК делается запись о приёме защиты (номер протокола заседания ГАК и дата защиты).

Выпускная квалификационная работа вместе с отзывом передаётся

секретарём ГАК в библиотеку, где они регистрируются в специальном журнале, после чего сдаются на хранение в архив ДГУНХ.

В специальном журнале указывается год, порядковый номер, название темы, фамилии студентов-выпускников и руководителя.

## **7. ПРИМЕРНЫЕ ПЛАНЫ ВКР**

*Тема: Стадии Совершения Преступления*

Введение

Глава 1. Понятие стадий совершения преступления

1.1. Исторический экскурс в развитие института стадий совершения преступления

2.2. Понятие стадий совершения преступления в уголовном законодательстве и теории уголовного права

2.3. Понятие стадий совершения преступления в законодательствах зарубежных стран

Глава 2. Приготовление к преступлению и его уголовно-правовая оценка службы 2.1. Понятие приготовления в уголовном законодательстве и теории уголовного права

2.2. Уголовно-правовая оценка приготовления к совершению преступления Глава 2. Покушение на преступление и его уголовно-правовая оценка 3.1. Понятие и виды покушения на преступление в уголовном законодательстве и теории уголовного права

3.2. Уголовно-правовая оценка покушения на преступление Заключение Список использованной литературы

*Тема: Медико-социальная экспертиза: понятие, правовое регулирование, юридическое значение*

ВВЕДЕНИЕ

ГЛАВА 1. ПОНЯТИЕ И ПОРЯДОК ПРОВЕДЕНИЯ МЕДИКО-СОЦИАЛЬНОЙ ЭКСПЕРТИЗЫ

1.1 Понятие и сущность медико-социальной экспертизы

1.2 Порядок проведения медико-социальной экспертизы

ГЛАВА 2.ПРАВОВОЕ РЕГУЛИРОВАНИЕ И ЮРИДИЧЕСКОЕ ЗНАЧЕНИЕ МЕДИКО-СОЦИАЛЬНОЙ ЭКСПЕРТИЗЫ

2.1 Правовое регулирование осуществления медико-социальной экспертизы 2.2 Юридическое значение медико-социальной экспертизы ЗАКЛЮЧЕНИЕ СПИСОК ИСПОЛЬЗОВАННОЙ ЛИТЕРАТУРЫ ПРИЛОЖЕНИЯ

#### **ПРИЛОЖЕНИЕ 1**

Форма задания и календарного плана выполнения выпускной квалификационной работы

ГАОУ ВО «Дагестанский государственный университет народного хозяйства» Бизнес-колледж

Кафедра уголовного права и государственно-правовых дисциплин Специальность 40.02.02 Правоохранительная деятельность

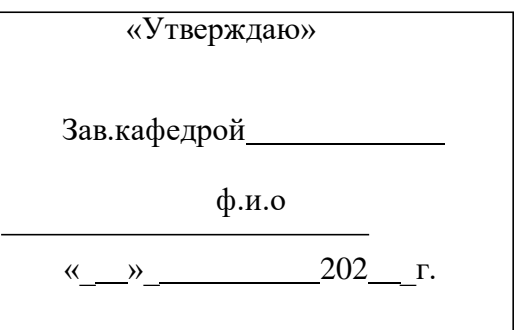

## **ЗАДАНИЕ НА ВЫПУСКНУЮ КВАЛИФИКАЦИОННУЮ РАБОТУ**

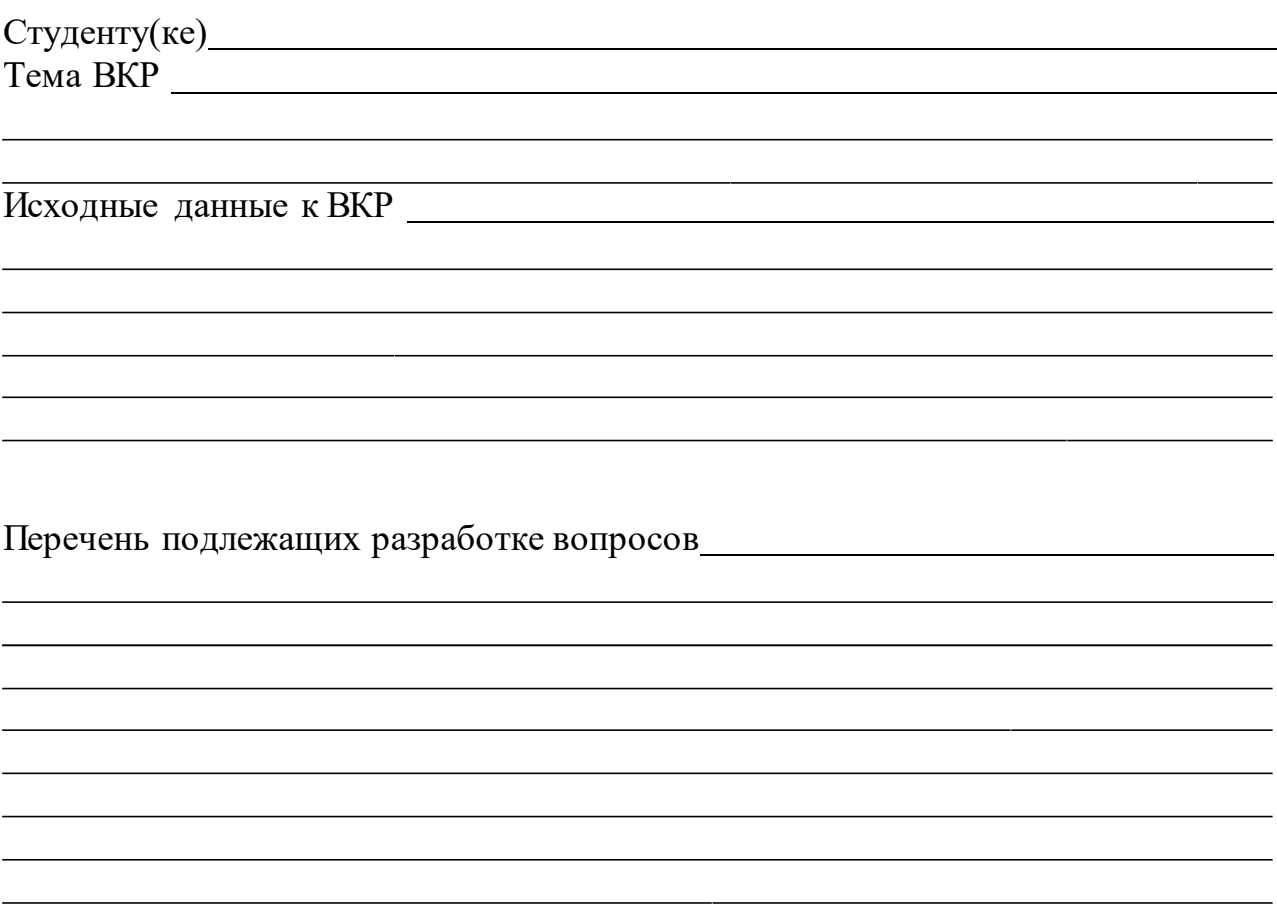

## **КАЛЕНДАРНЫЙ ГРАФИК ВЫПОЛНЕНИЯ ВКР**

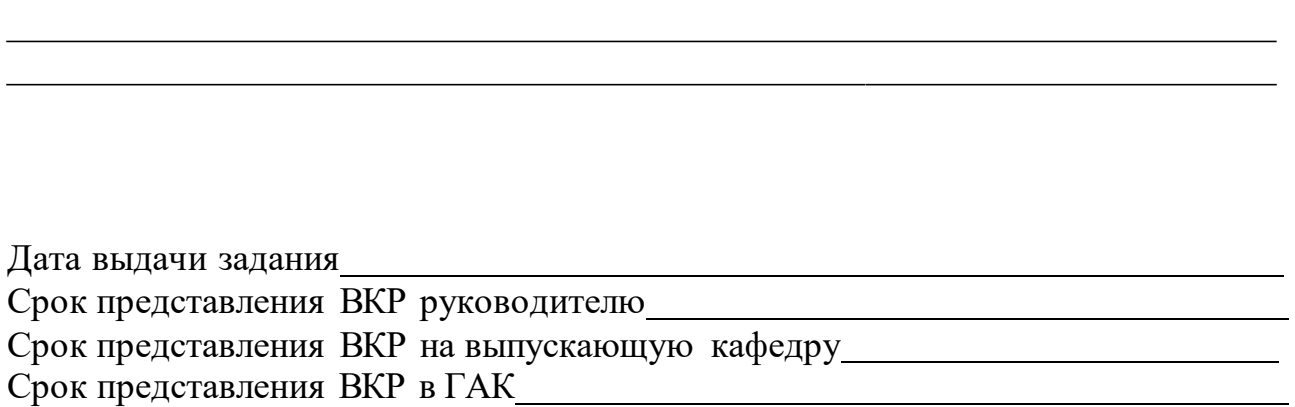

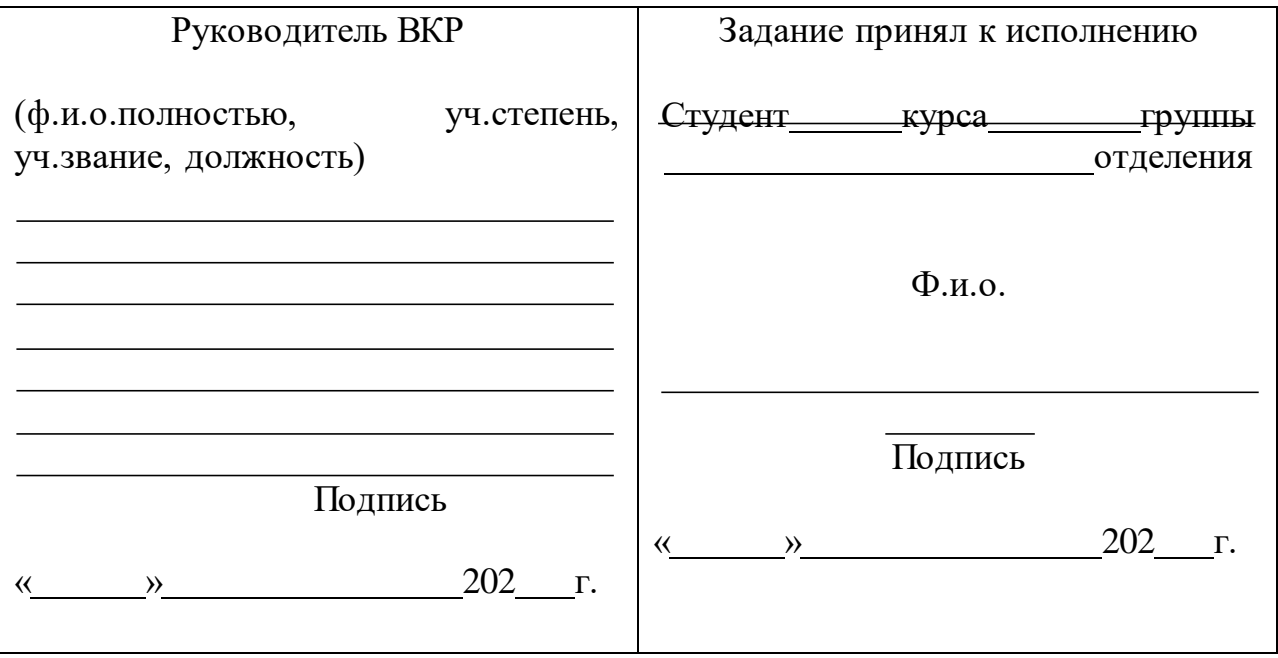

#### **ПРИЛОЖЕНИЕ 2**

Пример оформления титульного листа выпускной квалификационной работы

## **ГАОУ ВО «Дагестанскийгосударственный университет народного хозяйства»**

Бизнес колледж Кафедра уголовного права и государственно-правовых дисциплин Очное отделение Специальность 40.02.02 Правоохранительная деятельность

## **ВЫПУСКНАЯ КВАЛИФИКАЦИОННАЯ РАБОТА**

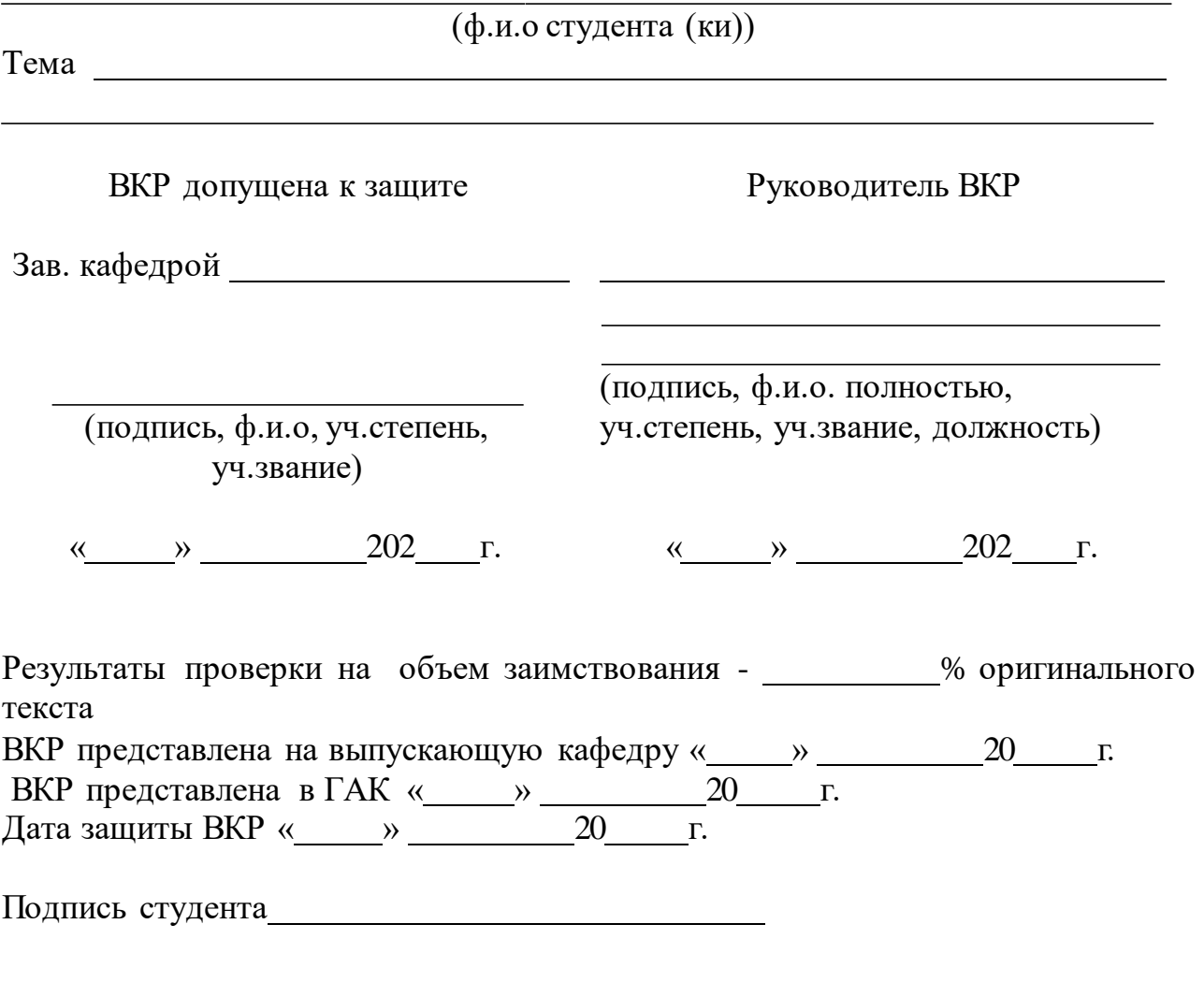

Махачкала $-202$  г.

#### **ПРИЛОЖЕНИЕ 3**

Форма отзыва на выпускнуюквалификационнуюработу студента

#### **ГАОУ ВО «Дагестанский государственный университет народного хозяйства»**

#### **Бизнес-колледж**

### **Кафедра уголовного права и государственно-правовых дисциплин Очная форма обучения Специальность 40.02.02 Правоохранительная деятельность**

## **ОТЗЫВ РУКОВОДИТЕЛЯ О РАБОТЕ ОБУЧАЮЩЕГОСЯ В ПЕРИОД ПОДГОТОВКИ ВЫПУСКНОЙ КВАЛИФИКАЦИОННОЙ РАБОТЫ**

**Хурялова Патимат Айгумовна**

### **ТЕМА: «МЕДИКО-СОЦИАЛЬНАЯ ЭКСПЕРТИЗА: ПОНЯТИЕ, ПРАВОВОЕ РЕГУЛИРОВАНИЕ, ЮРИДИЧЕСКОЕ ЗНАЧЕНИЕ»**

**Актуальность, практическая значимость и новизна выпускной квалификационной работы.** 

**Соответствие структуры и содержания выпускной квалификационной работы выданному заданию и теме.**

**Уровень, полнота и качество поэтапной разработки обучающимся темы**

**Логическая последовательность изложения материала.** 

**Умение собирать, обрабатывать и анализировать полученные результаты, обобщать, делать выводы.** 

**Качество предоставления результатов и оформления выпускной квалификационной работы.** 

**Умение работать с литературой.** \_

**Степень самостоятельности обучающегося в процессе выполнения выпускной квалификационной работы.** 

**Достоинства работы обучающегося в период подготовки выпускной квалификационной работы, замечания (при наличии).** 

**Рекомендации по дальнейшему использованию результатов выпускной квалификационной работы: их опубликование, возможное внедрение в образовательный / производственный процесс.**

**Результаты проверки на объем заимствования –** % оригинального текста.

**Выводы, общая оценка и рекомендации:** представленная выпускная квалификационная работа соответствует требованиям к выпускным квалификационным работам, изложенным в Программе государственной итоговой аттестации для специальности 40.02.01 Право и

организация социального обеспечения, и в Порядке проведения государственной итоговой аттестации по образовательным программам среднего профессионального образования – программам подготовки специалиста среднего звена, реализуемым в Дагестанском государственном университете народного хозяйства, оценивается на « Поставляется к защите на заседании Государственной экзаменационной комиссии.

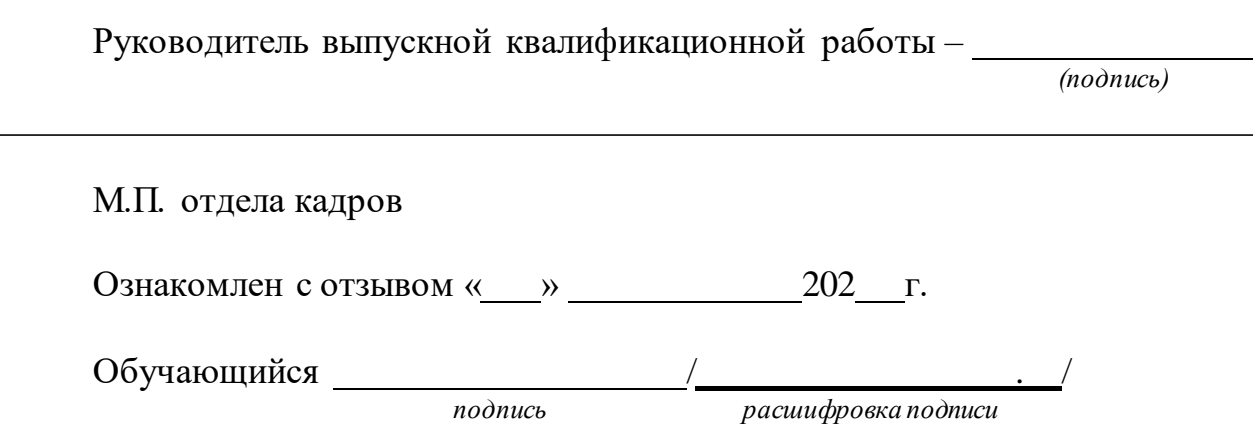

## **ПРИЛОЖЕНИЕ 4**

Пример оформления оглавления

## **ТЕМА: СТАДИИ СОВЕРШЕНИЯ ПРЕСТУПЛЕНИЯ**

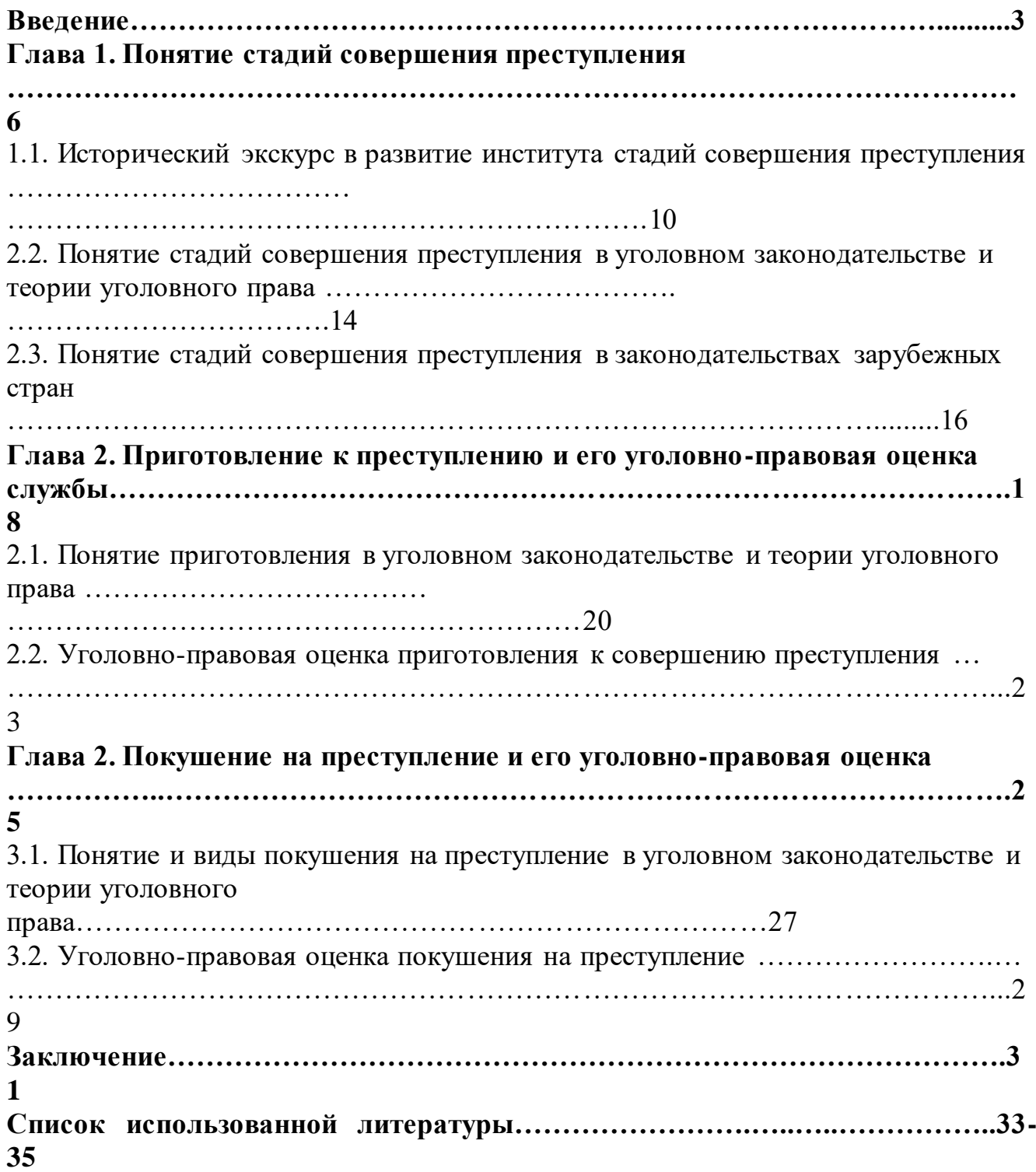

## **ПРИЛОЖЕНИЕ 5**

Пример оформления листа «СПИСОКА ИСПОЛЬЗОВАННОЙ ЛИТЕРАТУРЫ»

### **СПИСОК ИСПОЛЬЗОВАННОЙ ЛИТЕРАТУРЫ** *Нормативно-правовая литература*

1. Гражданский кодекс Российской Федерации. Часть первая, вторая и третья

2. Федеральный закон от 29.11.2010 № 326-ФЗ (ред. от 01.12.2014) "Об обязательном медицинском страховании в Российской Федерации»

#### <span id="page-28-0"></span>*Учебно-методическая литература*

3. Григорьев И. В. Право социального обеспечения. Учебник и практикум для СПО — М: Юрайт, 2019. 428 с.

4. Дивеева Н. И., Доброхотова Е. Н., Захаров А. А. Право социального обеспечения. Учебник и практикум. — М: Юрайт, 2017. 384 с.

5. Захарова Н. А., Горшков А. В. Право социального обеспечения. Учебное пособие. — М: Омега-Л, 2015. 170 с.